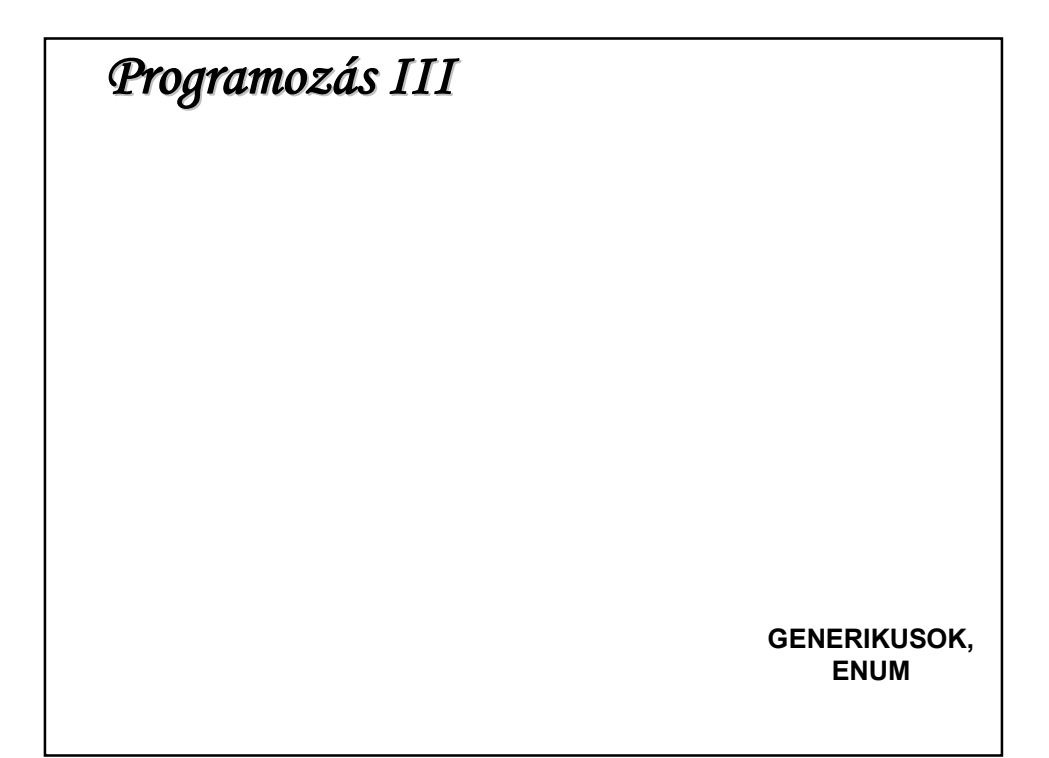

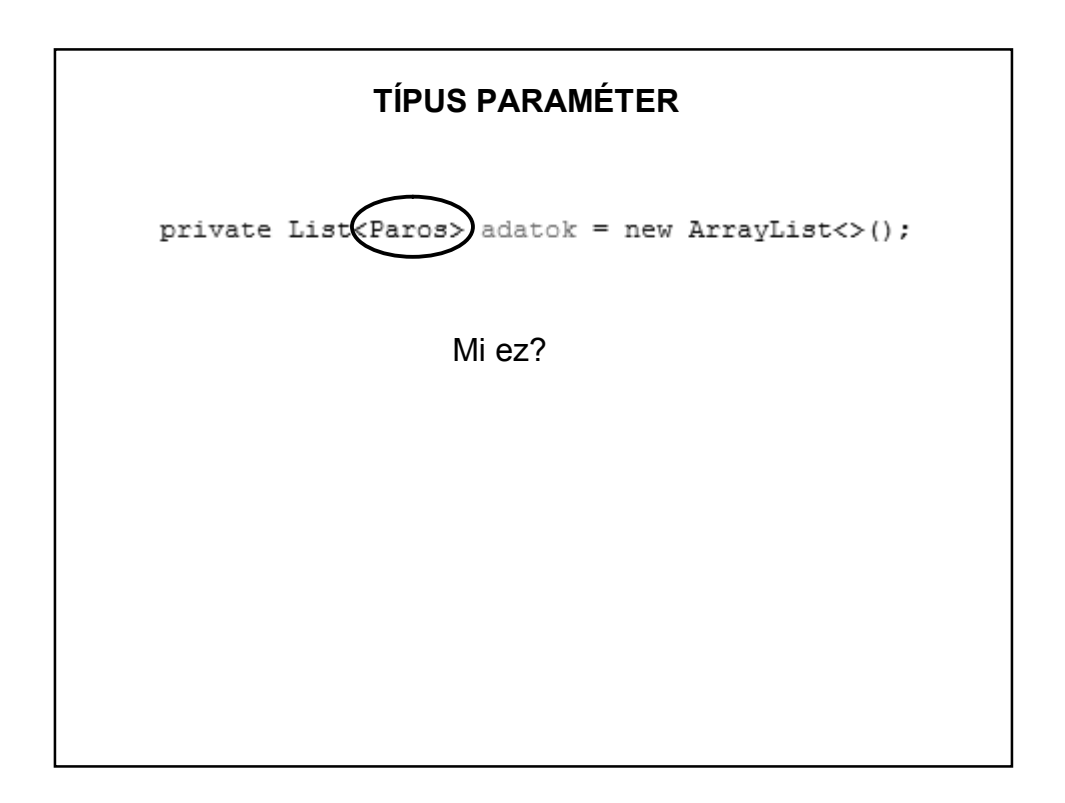

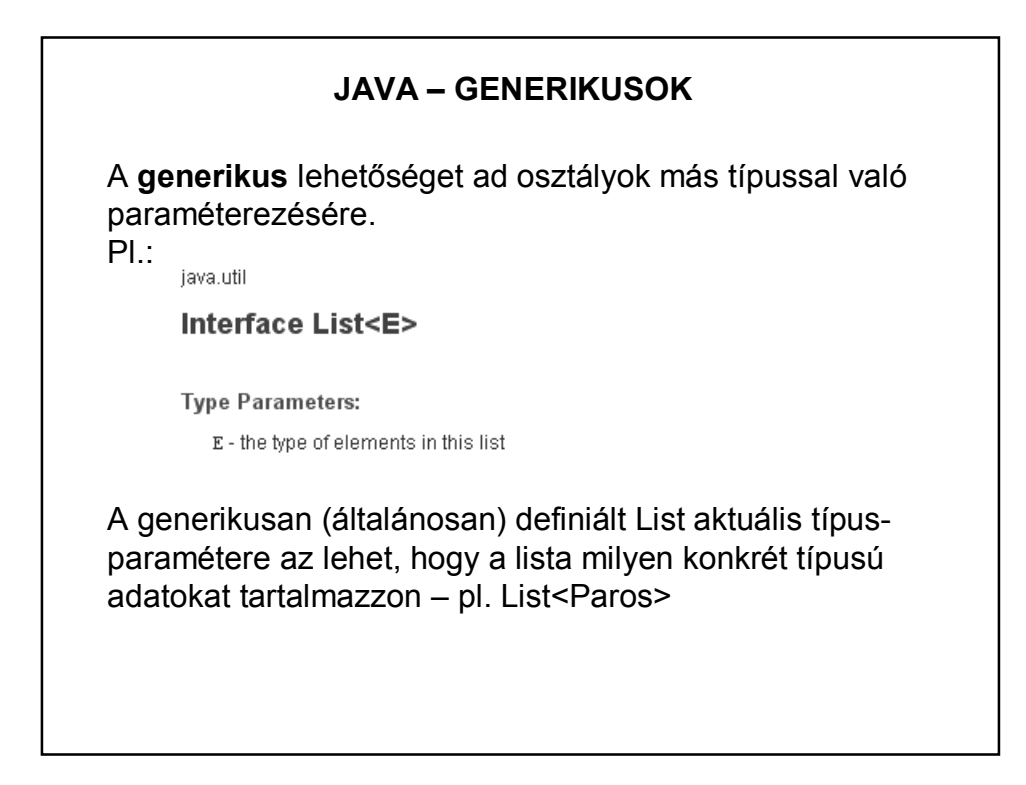

### **JAVA – GENERIKUS PÉLDA**

De sok más helyen is használhatjuk a generikust.

Pl. készíthetünk olyan saját generikus (általános) számológép típust, amely ugyanúgy teszi a dolgát: összead, szoroz, de egyszer egészekkel, máskor törtekkel, attól függően, hogy az Integer vagy a Double típussal paraméterezve konkretizáltuk-e.

# **PÉLDA SAJÁT GENERIKUS OSZTÁLYRA**

```
public class GenerikusOsszeg <T extends Number> {
   T egyik;
   T masik;
   GenerikusOsszeg(T egyik, T masik){
       this.eqvik = eqvik;
       this. masik = masik;
   \mathcal{E}public double osszeg(){
       return (egyik.doubleValue() + masik.doubleValue());
   \mathcal{E}\}
```

```
PÉLDA SAJÁT GENERIKUS OSZTÁLYRApublic class GenerikusProba{
   public static void main(String args[]) {
      int a=2;
       int b=3;GenerikusOsszeg<Integer> egy =
                      new GenerikusOsszeg<Integer>(a,b);
      System.out.println("Az összeg: " + egy.osszeg());
      float x = (float)2.4;float y = (float)3.2;GenerikusOsszeg<Float> ketto =
                      new GenerikusOsszeg<Float>(x,y);
      System.out.println("Az összeg: " + ketto.osszeg());
   \}\}
```
#### **MÁSIK PÉLDA SAJÁT GENERIKUS OSZTÁLYRA** public static void main(String[] args) { Integer  $a = new Integer(1)$ ; Integer  $b = new Integer(2)$ ; Integer  $c = nagyobb(a, b)$ ;

```
Double ad = new Double(2.5);
     Double bd = new Double(1.25);
     Double cd = nagyobb(ad,bd);
     System.out.println(nc = n + c + n cd = n + cd);
\}private static <E extends Comparable <E>> E nagyobb(E a, E b) {
     if (a := null \le b := null) {
         return (a.compareTo(b) > 0)? a : b;
     ) else(return null;
                                     run:
     Δ.
                                     c = 2 cd = 2.5- }
```
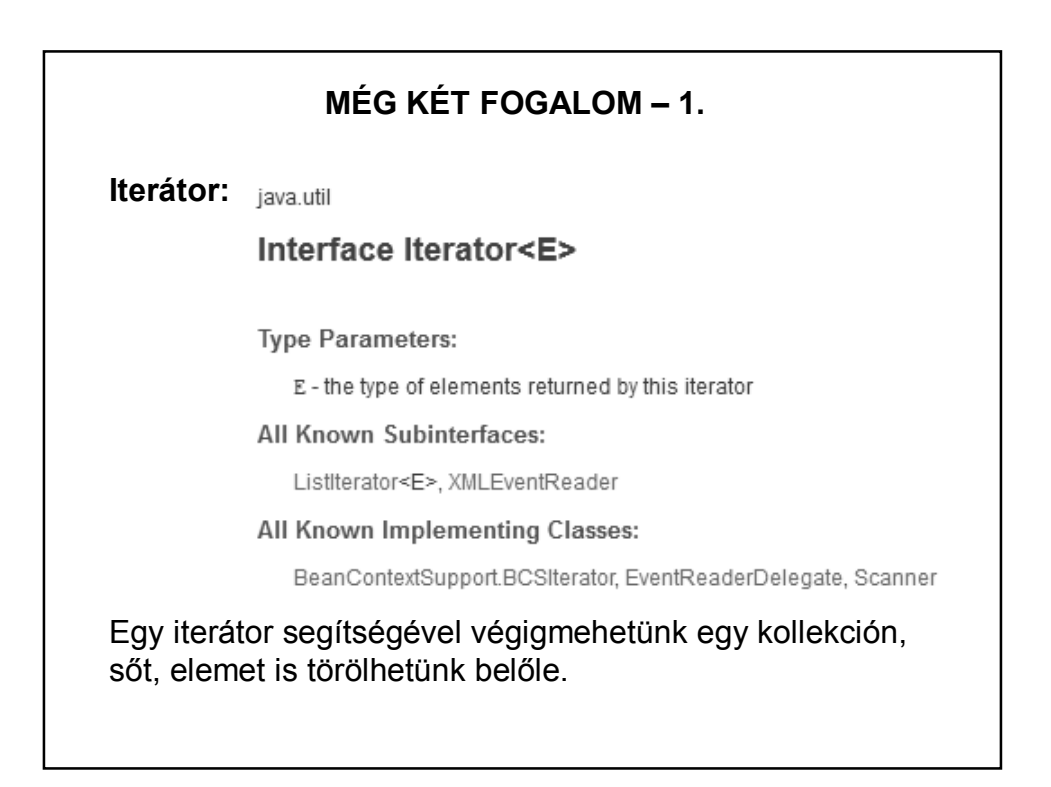

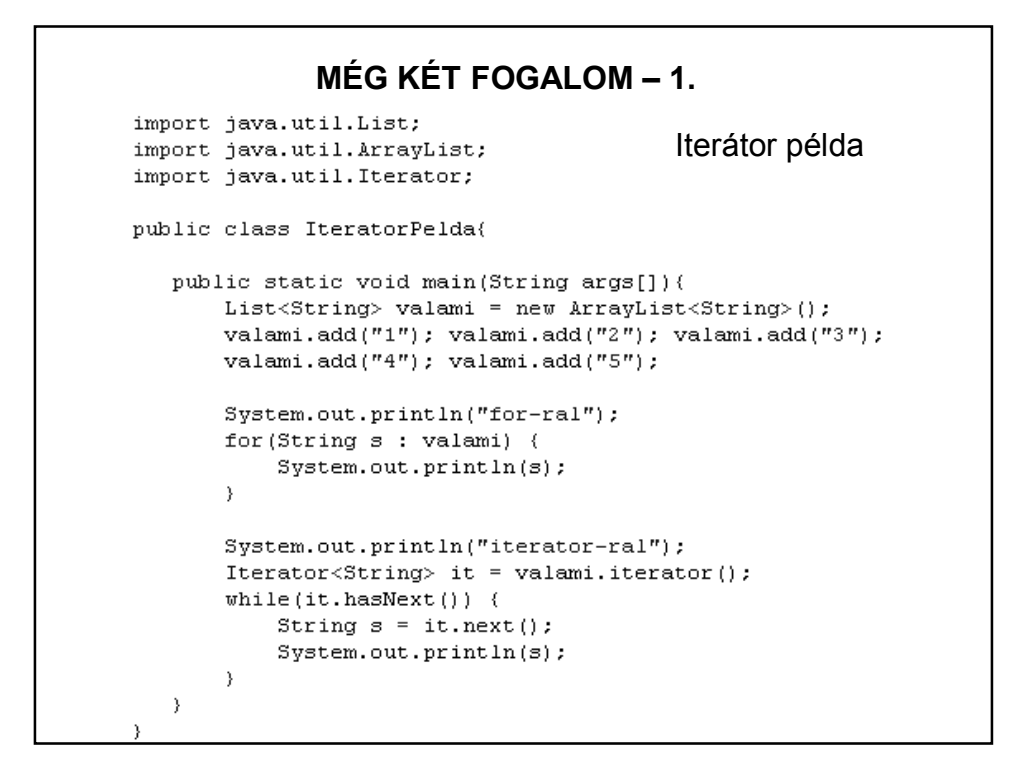

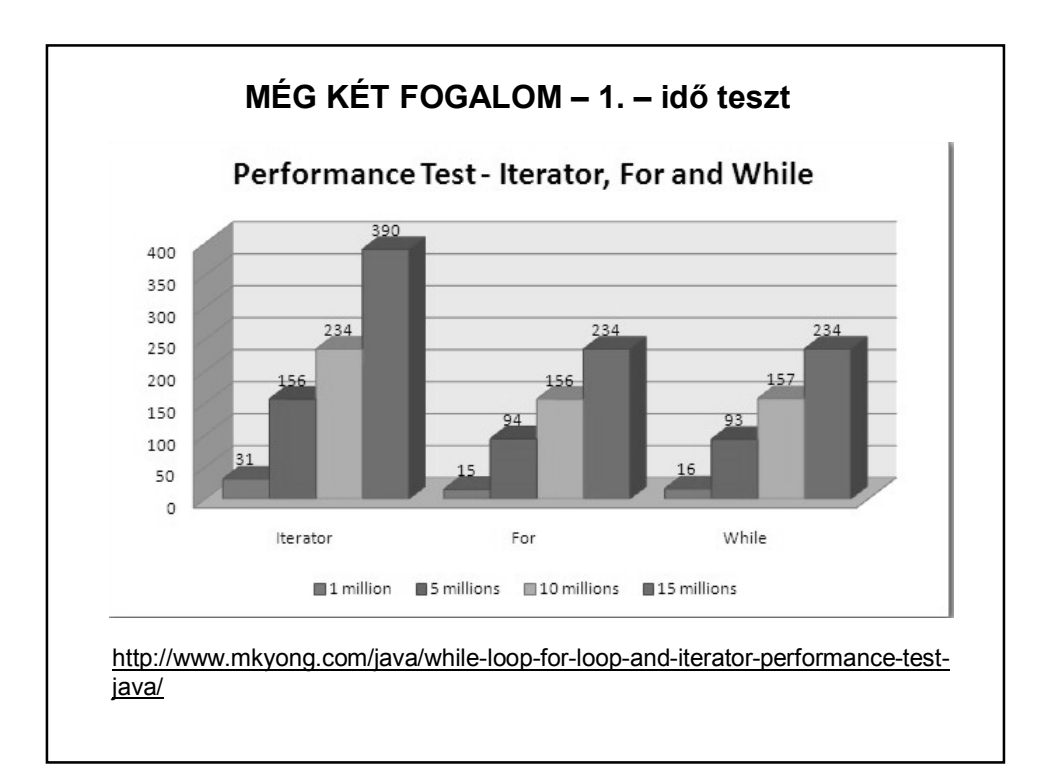

## **MÉG KÉT FOGALOM – 2.**

#### **Enumerátor:**

Az enum fix konstans értékek létrehozására használható. Mivel típusos, így biztonságosabb mint egy int konstans.

Pl: public static final int HETFO = 1

– nem tudjuk, hogy az 1-es mit takar, és kezelni kell az érvénytelen értéket

public enum Nap { HETFO, KEDD,…

– típusos, így nem kell foglalkozni az érvénytelen értékekkel

Lehet konstruktora, és használhatunk benne final és nem final mezőket.

```
public class EnumPelda {
   public enum Nap{
       HETFO, KEDD, SZERDA, CSUTORTOK,
                                                           Enumerátor példa 1.PENTEK, SZOMBAT, VASARNAP
   \mathbf{L}private Nap nap;
   public EnumPelda (Nap nap) {
        this.nap = nap;\rightarrowpublic void milyenNap(){
        switch (nap) {
            case KEDD: {
                System.out.println(nap + " a legjobb nap, mert Java előadás.\n");
                break:
            \mathbf{I}case SZERDA:
            case CSUTORTOK :{
                System.out.println(nap + " is jó, mert Java gyakorlat.\n");
                 break;
            }default: System.out.println(nap + ". Mit ér a nap Java nélkül?\n ");
        \, }
   \overline{\phantom{a}}
```
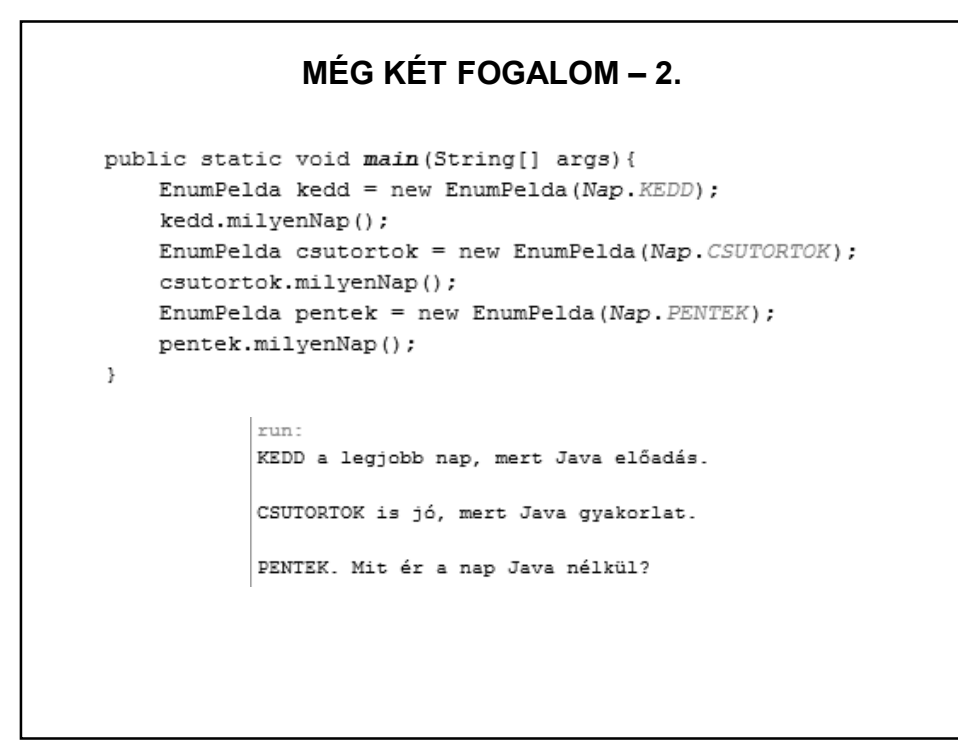

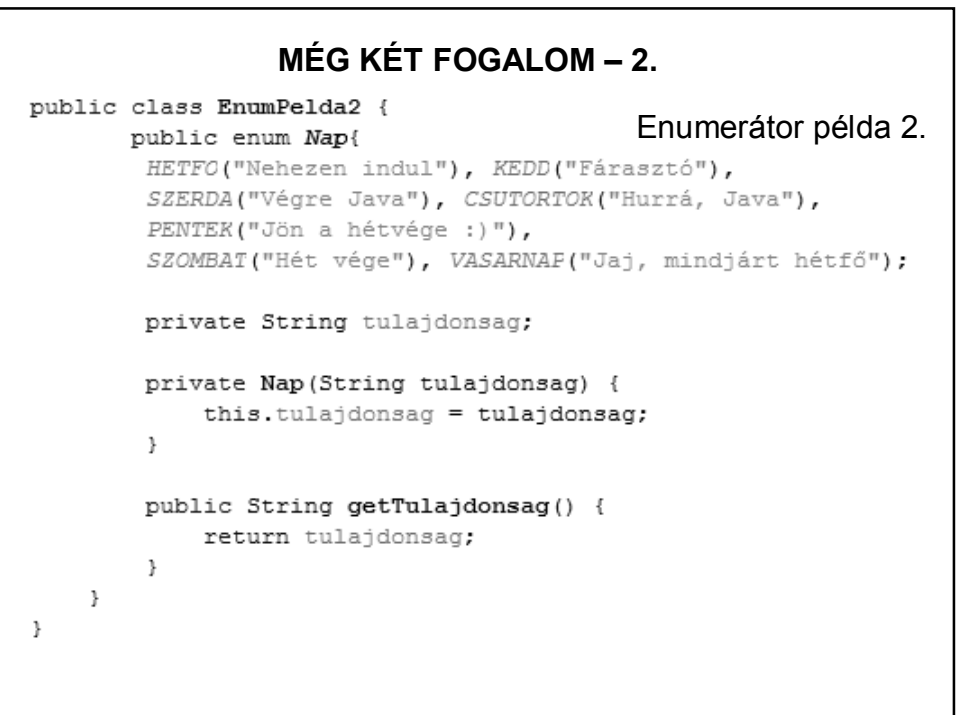

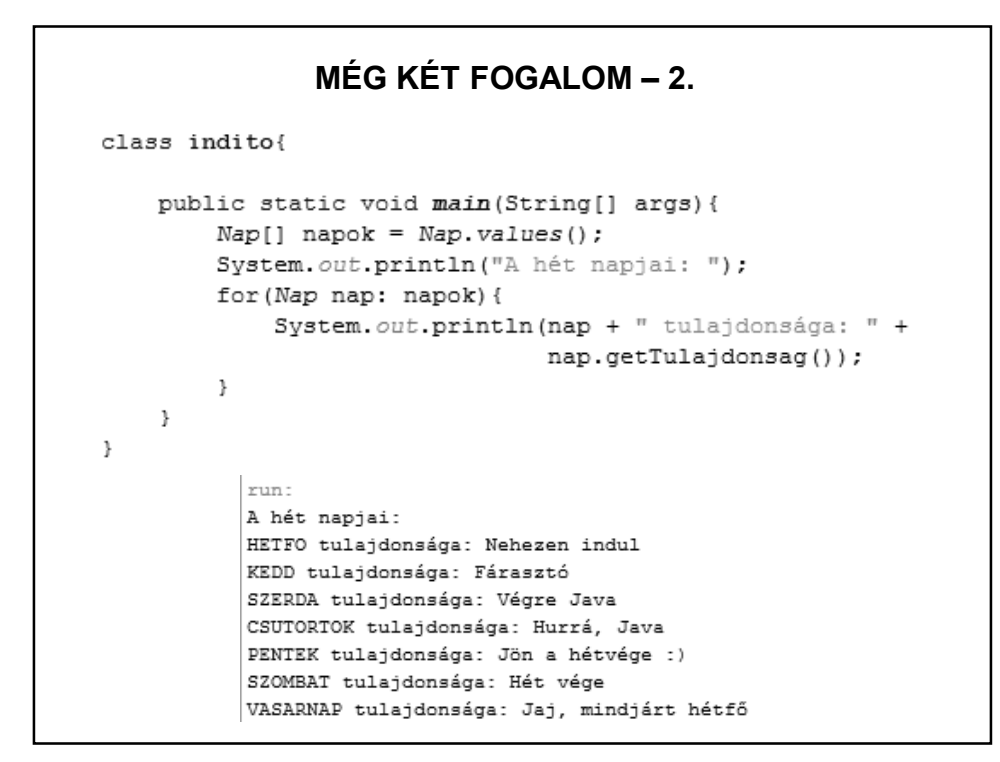

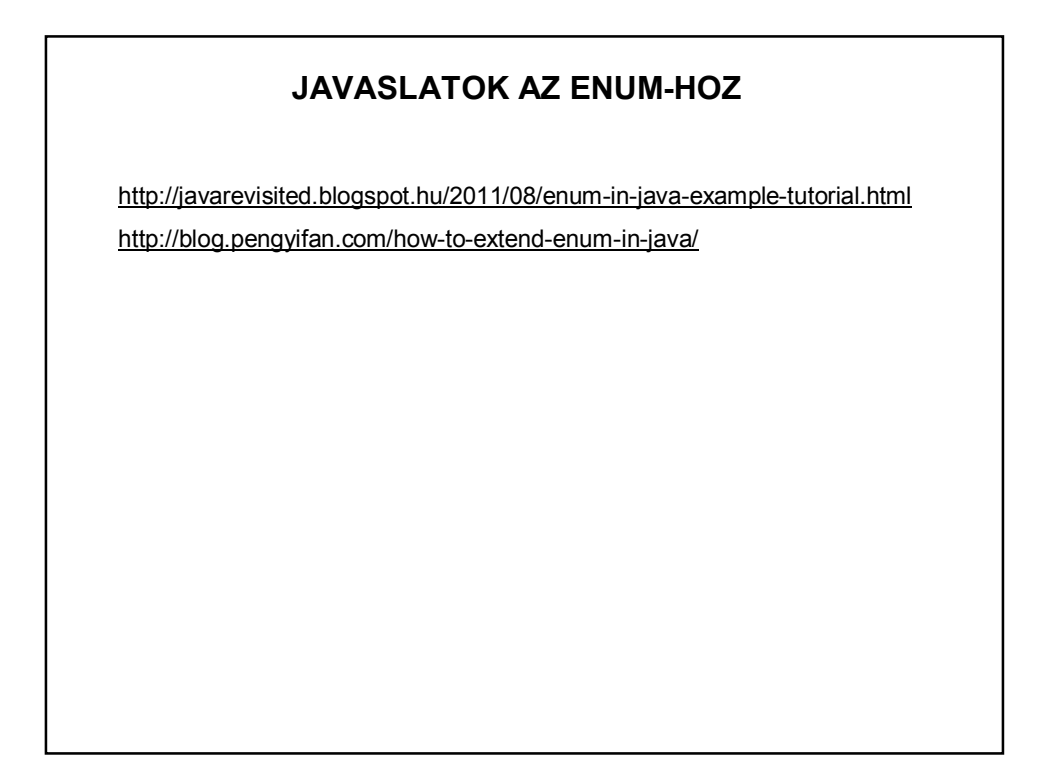